## **Priame zadanie íselnej hodnoty (Práca operátora s procesom D2000 HI)**

## Priame zadanie hodnoty íselných objektov

V prípade, že na grafický objekt bol pripojený s parametrom **Nastavi priamo**, potom kliknutím myši na daný objekt sa zobrazí nasledujúce malé ovládacie okno - iba vstup hodnoty. Hodnota sa zadáva zadaním nového ísla a stlaením klávesy **Enter**. Odchod bez zmeny je stlaením klávesy **Esc** alebo klinkutím myšou mimo vstupné políko.

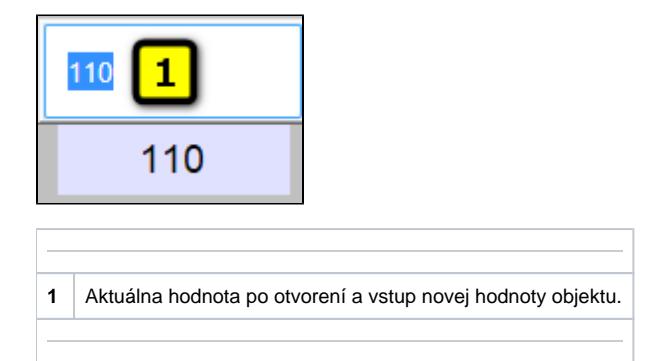